## Lego Mindstorms

## Radek Pelánek

Tento projekt je spolufinancován Evropským sociálním fondem a státním rozpočtem České republiky.

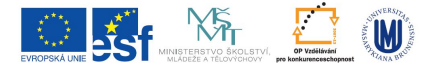

INVESTICE DO ROZVOJE VZDĚLÁVÁNÍ

K ロ ▶ K @ ▶ K 할 ▶ K 할 ▶ 이 할 → 9 Q @

- produced by Lego, <http://mindstorms.lego.com>
- **•** history
	- 1998: RCX brick
	- 2006: NXT brick
- why?
	- simple, easy to use
	- illustrates main typical features of embedded real-time system

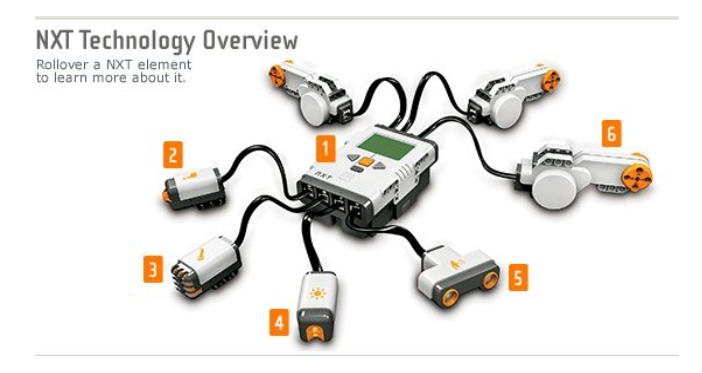

K ロ ▶ K @ ▶ K 할 ▶ K 할 ▶ | 할 | © 9 Q @

## NXT brick

- 3 output motor ports
- 4 input sensor ports
- USB port, bluetooth
- **·** loudspeaker
- **o** buttons
- display
- 32-bit ARM7 microcontroller, 256 Kbytes FLASH, 64 Kbytes RAM

K ロ ▶ K @ ▶ K 할 ▶ K 할 ▶ 이 할 → 9 Q @

power source: 6 AA bateries

touch pressed/released sound measures sound pressure in decibels light measures the light intensity ultrasonic measures distance form an object; 0 to 255 cm, (declared) precision  $+$ - 3cm third-party color, compass, temperature, pressure, ...

- o setting: direction, speed
- motor synchronization
- $\bullet$  built-in rotation sensor (accuracy  $+-1$  degree)

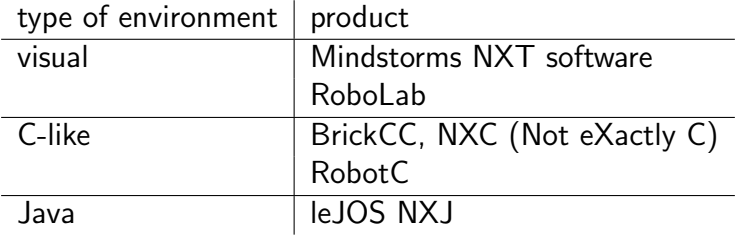

**K ロ ▶ K @ ▶ K 할 X X 할 X 및 할 X X Q Q O** 

Comparison:

<http://www.teamhassenplug.org/NXT/NXTSoftware.html>

- <http://lejos.sourceforge.net/>
- Java based firmware replacement and programming environment

- Eclipse support
- Java API for the brick (sensors, motors, ...)
- <http://bricxcc.sourceforge.net/>
- integrated development environment
- only under Windows
- supports all Mindstorms bricks
- **•** programing for NXT brick:
	- Next Byte Codes (NBC) similar to assembler
	- Not eXactly C (NXC) similar to C
- runs over standard firmware, own firmware for advanced features

Tools:

- **•** Find Brick
- Watching the Brick
- Brick Joystick/Piano
- basic syntax similar to C
- variables, expressions, control flow
- using the Brick Command Center you can compile and download the code to the brick (Menu  $\rightarrow$  Compile)

 $Sensors = input from environment$ 

- setting sensor type:
	- SetSensor(IN\_1, SENSOR\_TOUCH)
	- SetSensorTouch(IN\_1)
	- you can specify more detail (mode)
- reading sensor information:
	- basic reading: Sensor (IN\_1)
	- ultrasonic sensor: SensorUS(IN\_1)
	- more: SensorNormalized, SensorBoolean, ...

• motors (changes to the environment):

- $\bullet$  OnFwd(OUT\_AB, 70)
- OnRev(OUT A, 30)
- $\bullet$  Off(OUT\_A)
- RotateMotor(OUT A,speed, angle)
- many more involved commands
- sounds: PlayTone, PlayFile
- display: NumOut, TextOut, GraphicOut

- $\bullet$  task = unit of concurrency
- explicitly declared, up to 255 tasks
- $\bullet$  start  $=$  only task main is running
- **o** task activation, termination: StartTask, StopAllTasks, Precedes, Follows
- $\bullet$  access to motors, sensors  $-$  critical sections
- mutual exclusion support: data type mutex, operations Acquire, Release

**K ロ ▶ K @ ▶ K 할 X X 할 X 및 할 X X Q Q O** 

- NXT has timer with granuality  $1/1000$  second
- CurrentTick the current value of the timer

**K ロ ▶ K @ ▶ K 할 X X 할 X 및 할 X X Q Q O** 

- $\bullet$  Wait waits for the specified time
- SleepTime, SleepTimer, ...
- **o** groups of 3-4 students
- o development environment: Brick CC or leJOS
- deadline: April 30th
- **•** presentation during the lecture (with slides and demo)

**KORK ERKER ADE YOUR** 

 $\bullet$  documentation ( $\sim$  2 pages)

- there is no exact specification
- it is part of your task to make up an interesting problem
- preferably: one hardware architecture, two programs for different behaviours

- the robot should do something meaningful and understandable (not a sequence of random movements)
- the robot uses at least: two motors, two sensors, display or sound
- the implementation uses concurrency (at least two tasks)

 $\bullet$  the implementation has real-time aspects (i.e., the behaviour depends on correct timing)

- find a ball, pick a ball, take a ball to some destination
- finding a path through a maze
- line following with navigation through sound
- hunter: tries to touch (shoot) a 'pray' (e.g., another robot or your hamster)

**KORK ERKER ADE YOUR** 

look for inspiration on the web (e.g. "youtube lego mindstorms")

Divide team role's among team members, e.g.:

- boss
- **o** designer
- hardware (Lego) engineer
- software engineer
- **o** presenter, documentator

final report: specify contribution of individual members

(in teams, using concurrency)

- **install Lego Mindstorms and Brick Command Center**
- try few experiments with the brick (viewing sensor values, running motors, ...)

- look at tutorial examples, try to compile some of them and run them
- **•** try to write some simple code of your own
- build a simple robot according to the tutorial
- **o** discuss the project